И.о. начальника Управления образования Е.Н. Комаровой

Коды

0506001

Российская Федерация Архингельская область городской округ Архангельской области "Северодвинск" муниципальное автономное общеобризовательное учреждение "Средняя общеобразовательная школа № 23" социальным сливами диагнических собласти, г. Северодвинск, пример, г. Северодвинск, пример, г. Северодвинск, г. Северодвинск, г. Северодвинск, г. Северодвинск, г. Северодвинск, г. Северодвинск, г. Северодвинск, г. Северод

 $\sim$ 

ОТЧЕТ О ВЫПОЛНЕНИИ МУНИЦИПАЛЬНОГО ЗАДАНИЯ на 2021 год и на плановый период 2022 и 2023 годов от "13" января 2022 г.

 $1 -$ 

Наименование муниципального учреждения: МАОУ "СОШ № 23"

Виды деятельности муниципального учреждения: 11. Образование и наука

Вид муниципального учреждения: Общеобразовательная организация

Периодичность: Ежеквартально в срок до 10 числа месяца, следующего за отчетным кварталом

ЧАСТЬ 1. Сведения об оказываемых муниципальных услугах

Подписано цифровой подписью: Картун Жанна Николаевна DN: 1.2.643.3.131.1.1=120C323930323135313630303339, Форма по ОКУД 1.2.643.100.3=120B3034363930383635303837, email=buhschool23@yandex.ru, c=RU, st=Архангельская область и Ненецкий Дата автономный округ, I=г. Северодвинск, о=МУНИЦИПАЛЬНОЕ по сводному реестру АВТОНОМНОЕ ОБЩЕОБРАЗОВАТЕЛЬНОЕ УЧРЕЖДЕНИЕ "СРЕДНЯЯ ОБЩЕОБРАЗОВАТЕЛЬНАЯ ШКОЛА № 23", givenName=Жанна Николаевна, По ОКВЭД sn=Картун, 1.2.840.113549.1.9.2=1.2.643.3.61.1.1.6.502710.3.4.2.1, cn=Картун Жанна Николаевна Дата: 2022.02.16 14:17:43 +03'00'

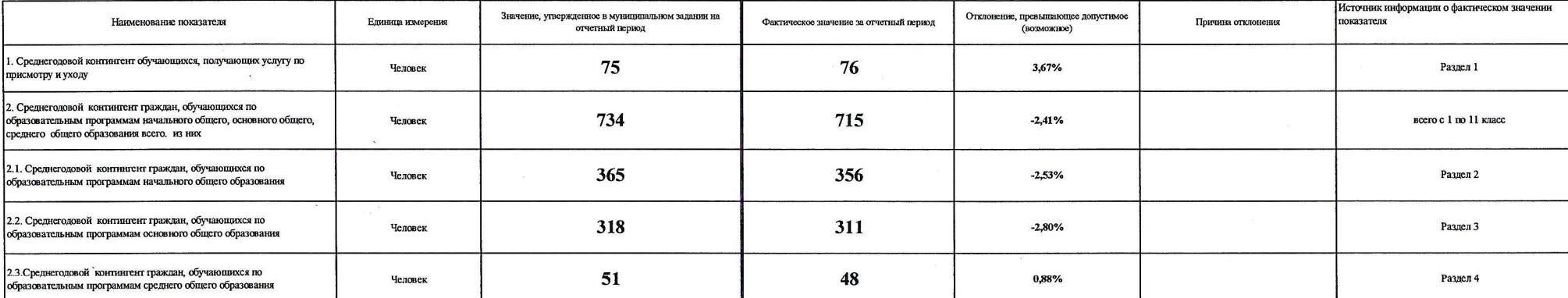

Раздел 1

 $\sim 10$ 

 $\sim$   $\lambda$ 

1. Наименование муниципальной услуги

Присмотр и уход

2. Категории потребителей муниципальной услуги

 $\sim$ 

1. Физические лица

Уникальный номер 117850 по базовому

(отраслевому)

перечню

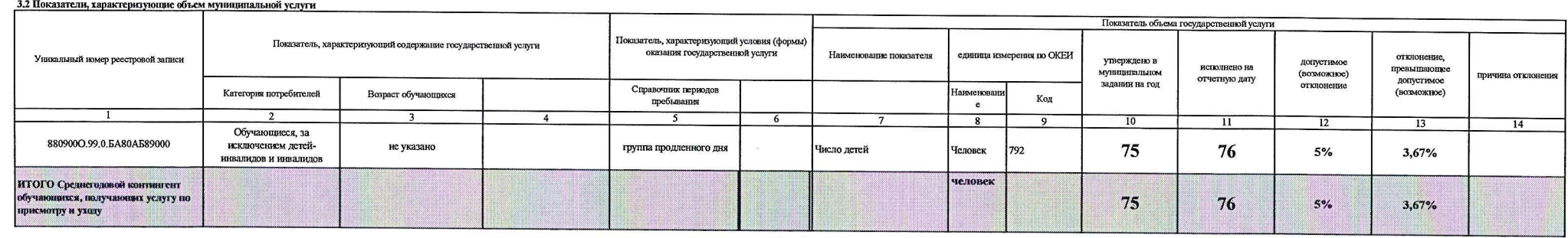

Раздел 2

1. Наимснование муниципальной услуги

Реализация основных общеобразовательных программ начального общего образования

2. Категории потребителей муниципальной услуги<br>1. Физические лица

.<br>3.1 Показатели, характеризующие качество муниципальной услуги:

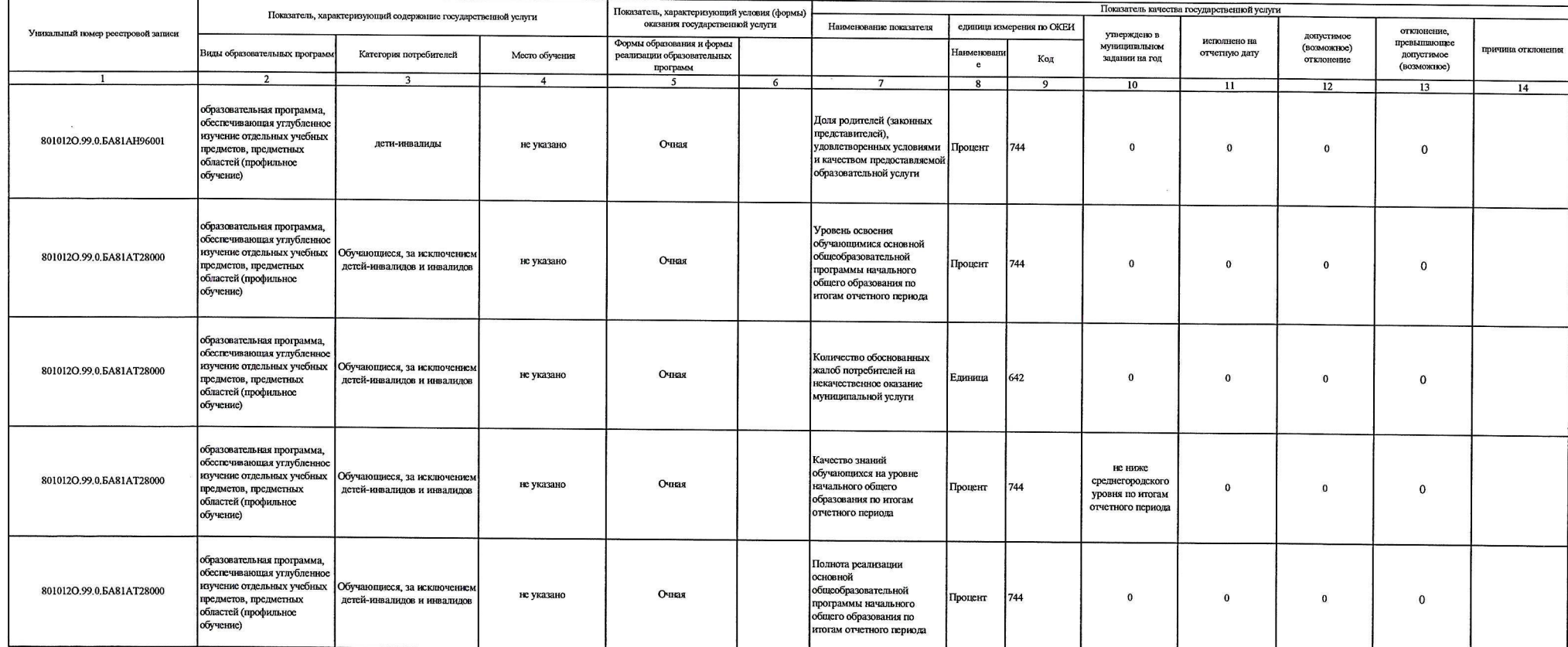

Уникальный номер 117870

по базовому (отраслевому)

перечню

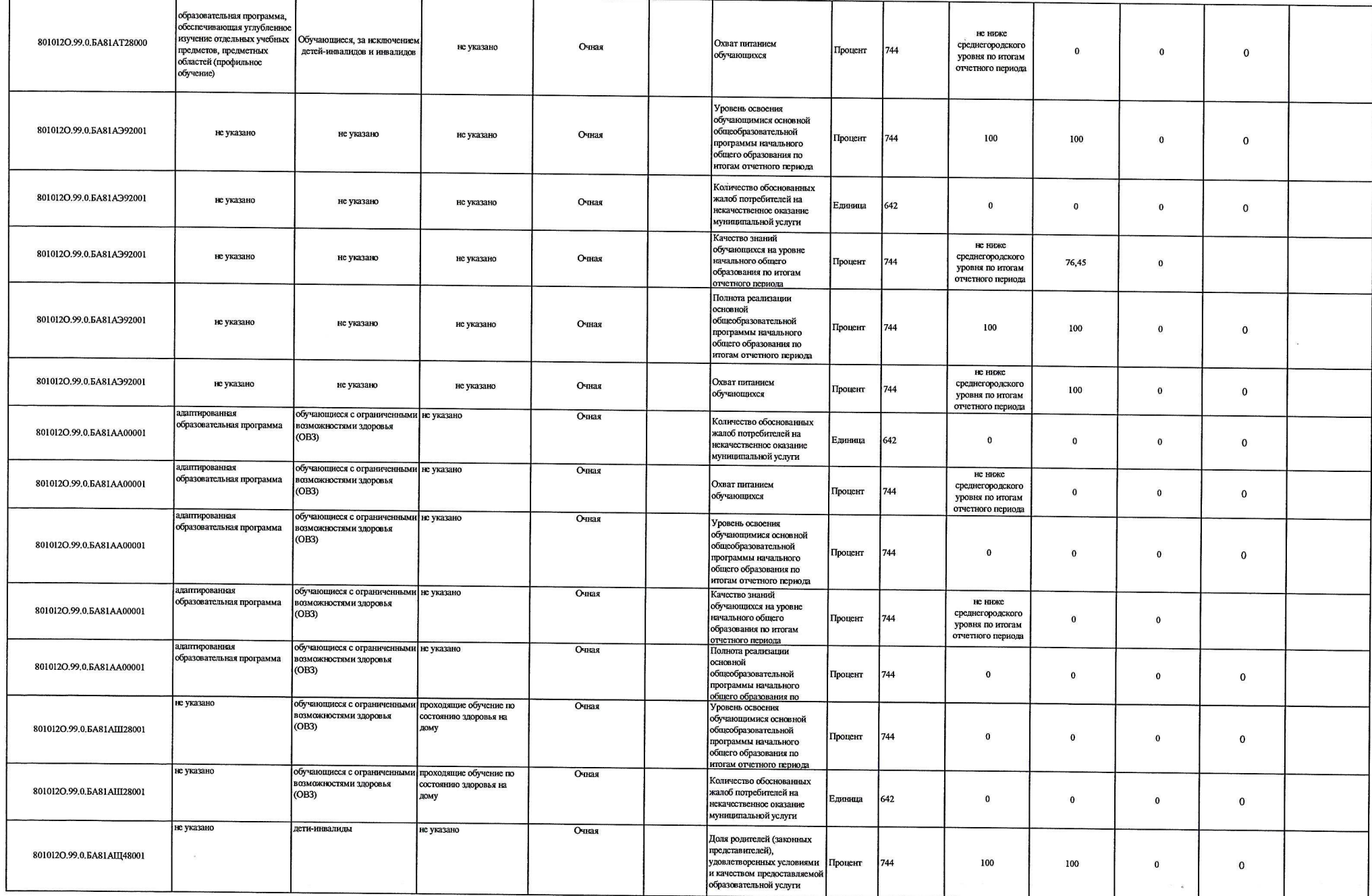

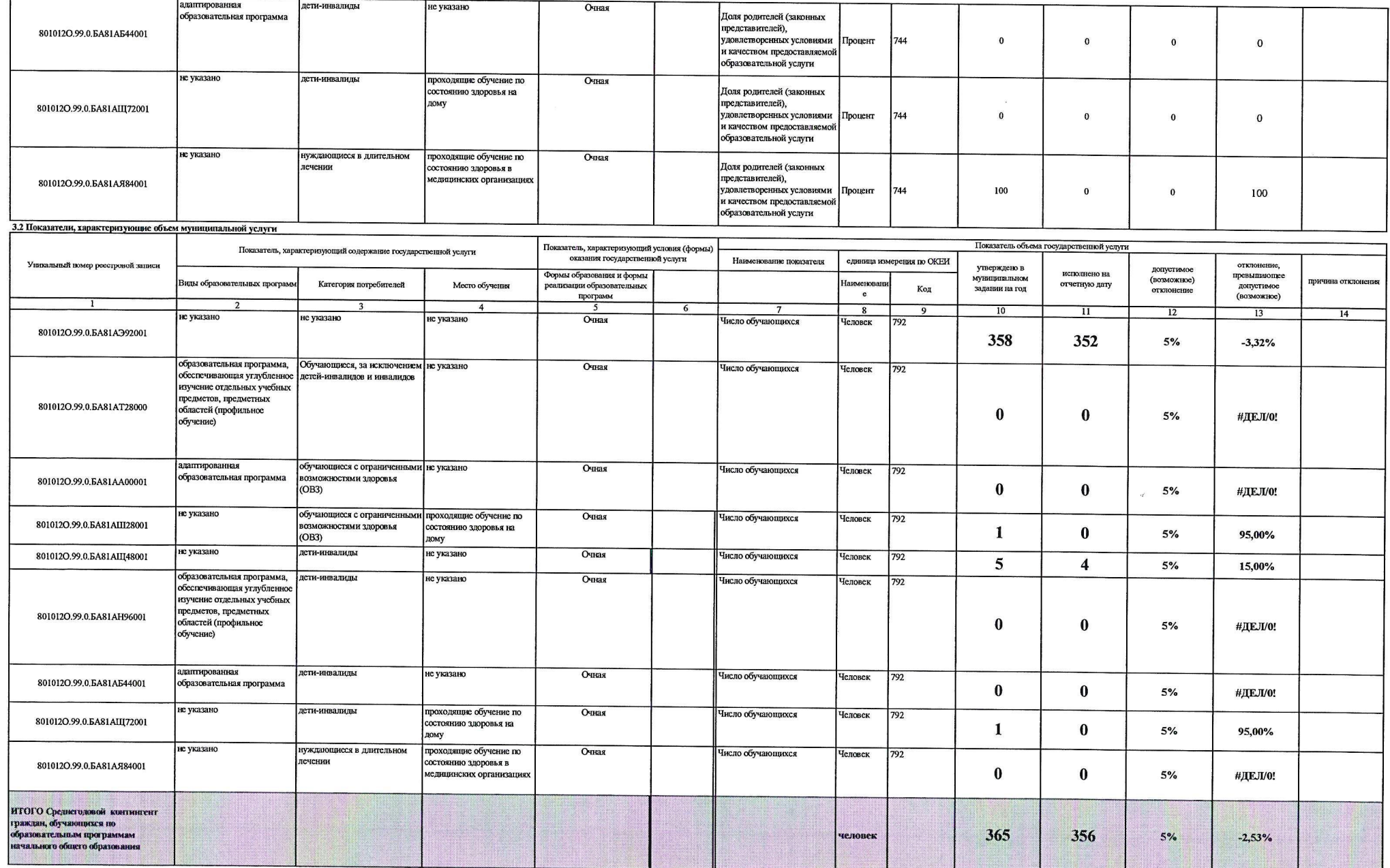

 $\overline{4}$ 

117910

## Реализация основных общеобразовательных программ основного общего образования

- 2. Категории потребителей муниципальной услуги<br>1. Физические лица

3.1 Показатели, характеризующие качество муниципальной услуги:  $\mathsf{r}$ 

ℸ

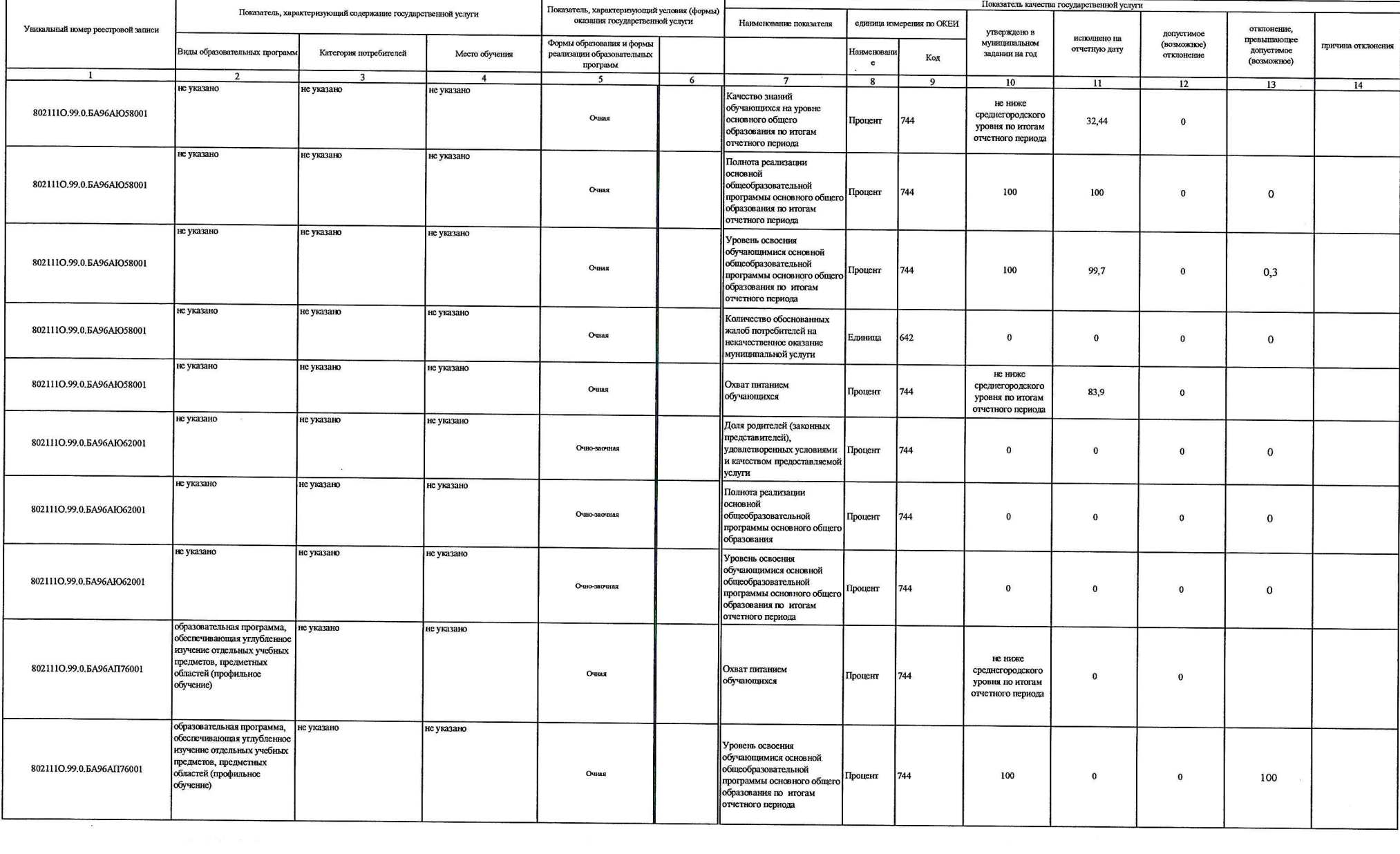

 $\mathfrak{s}$ 

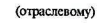

 $\sim$ 

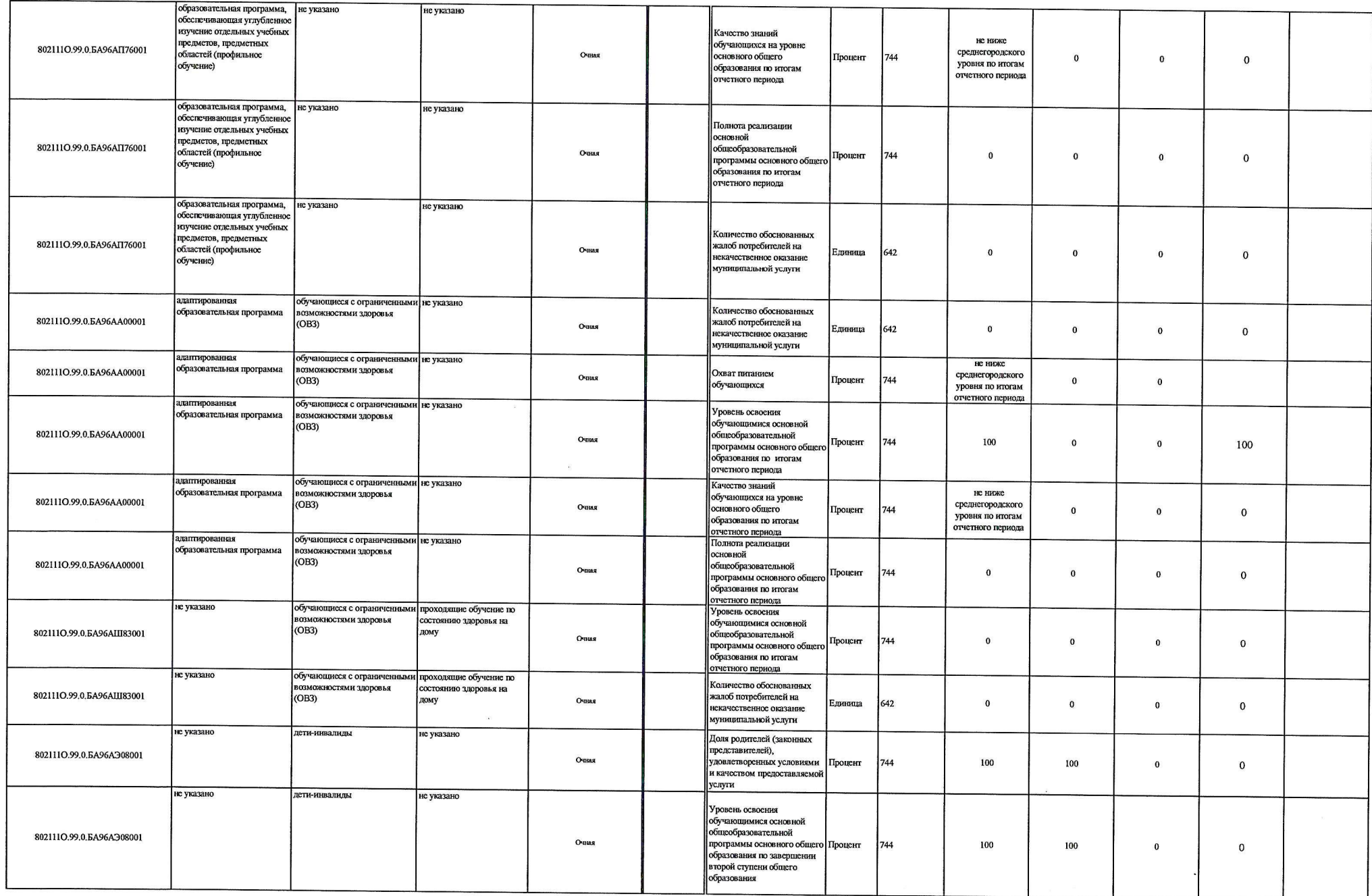

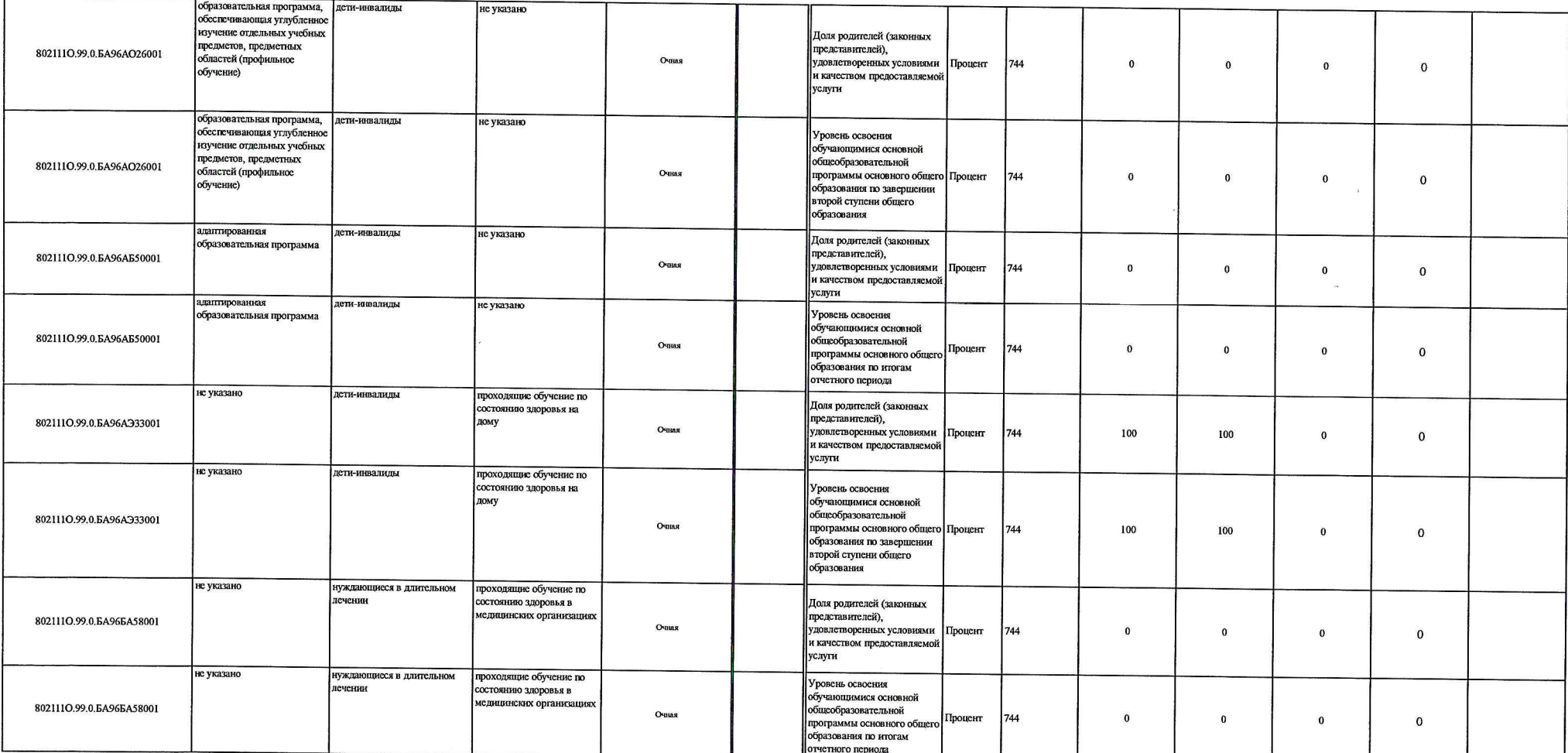

## 3.2 Показатели, характеризующие объем муниципальной услуги

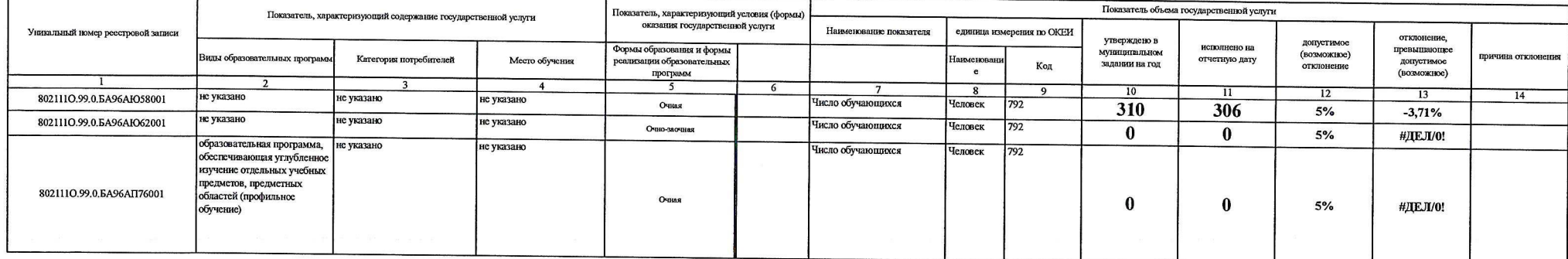

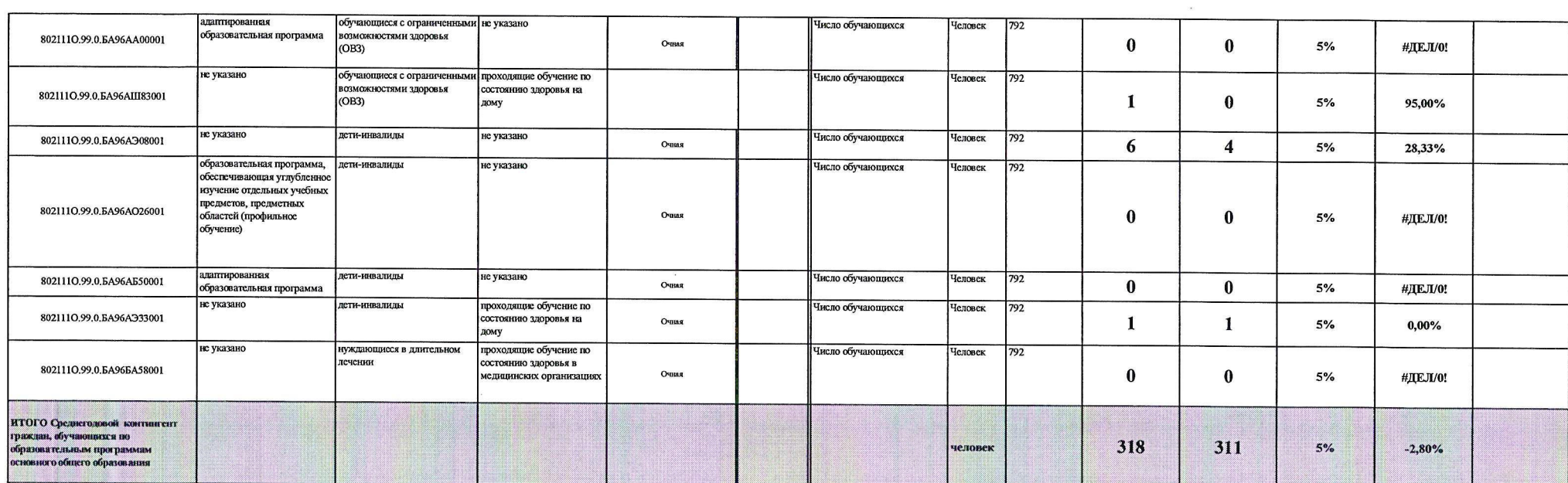

Раздел 4

1. Наименование муниципальной услуги

Реализация основных общеобразовательных программ среднего общего образования

л

- совместно только совмество совместности совместных программания и совместности подвестности совместности с с<br>1. Финческие лица<br>3.1 Показатели, характеризующие качество муниципальной услуги :

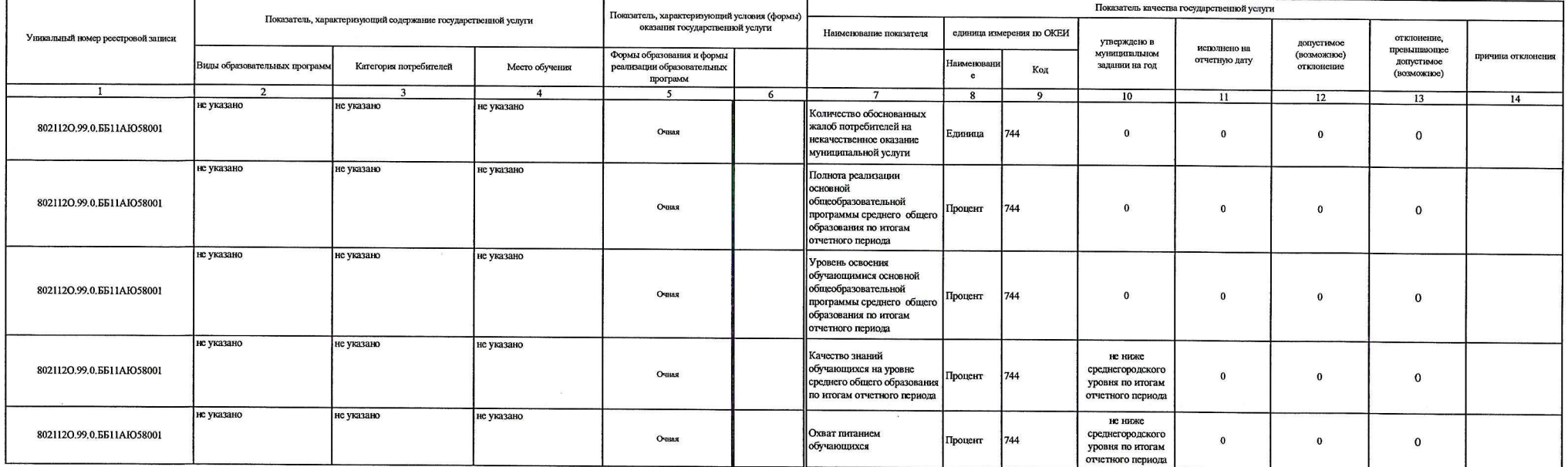

 $\alpha$ 

Уникальный номер 117940 по базовому (отраслевому)

перечню

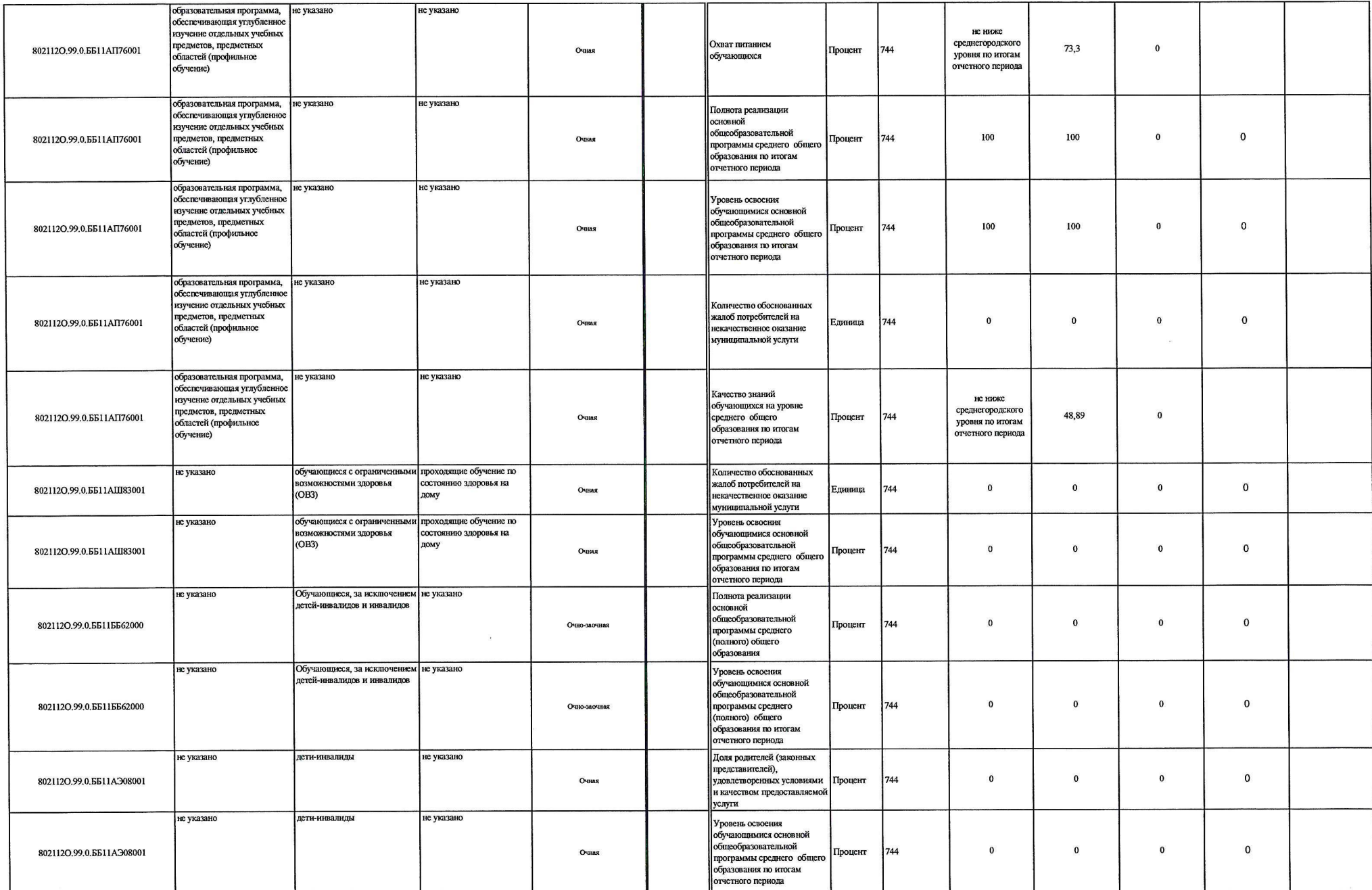

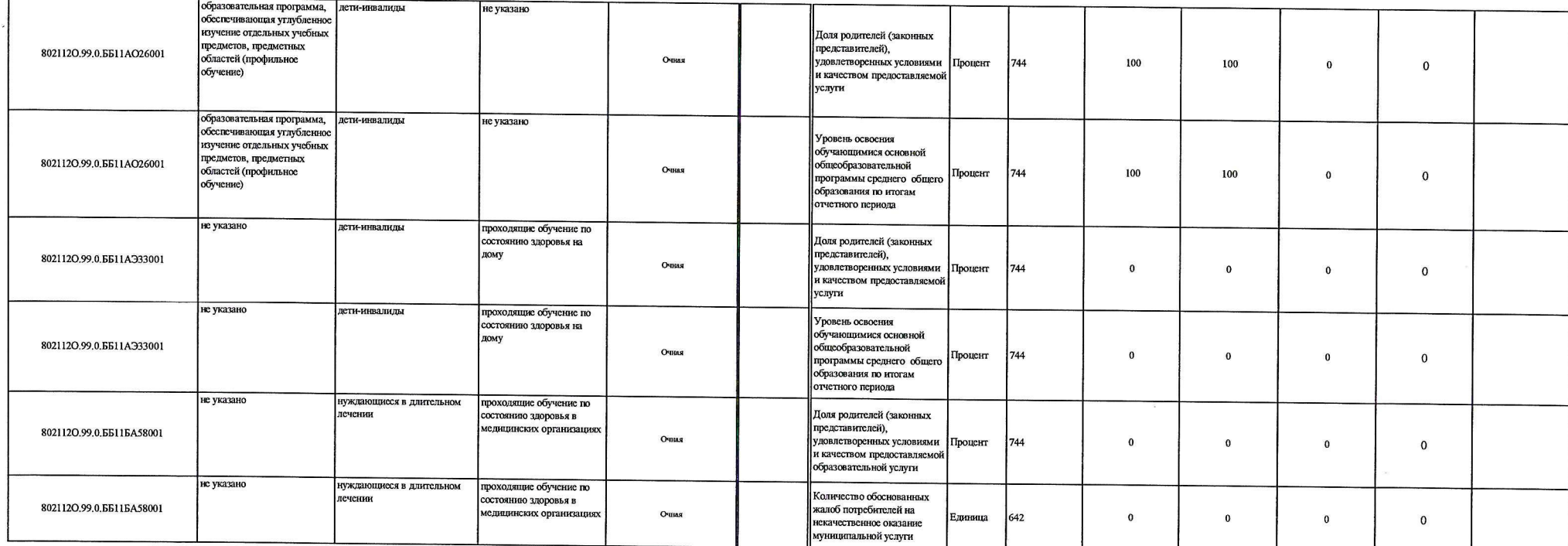

## 3.2 Показатели, характеризующие объем муниципальной услуги

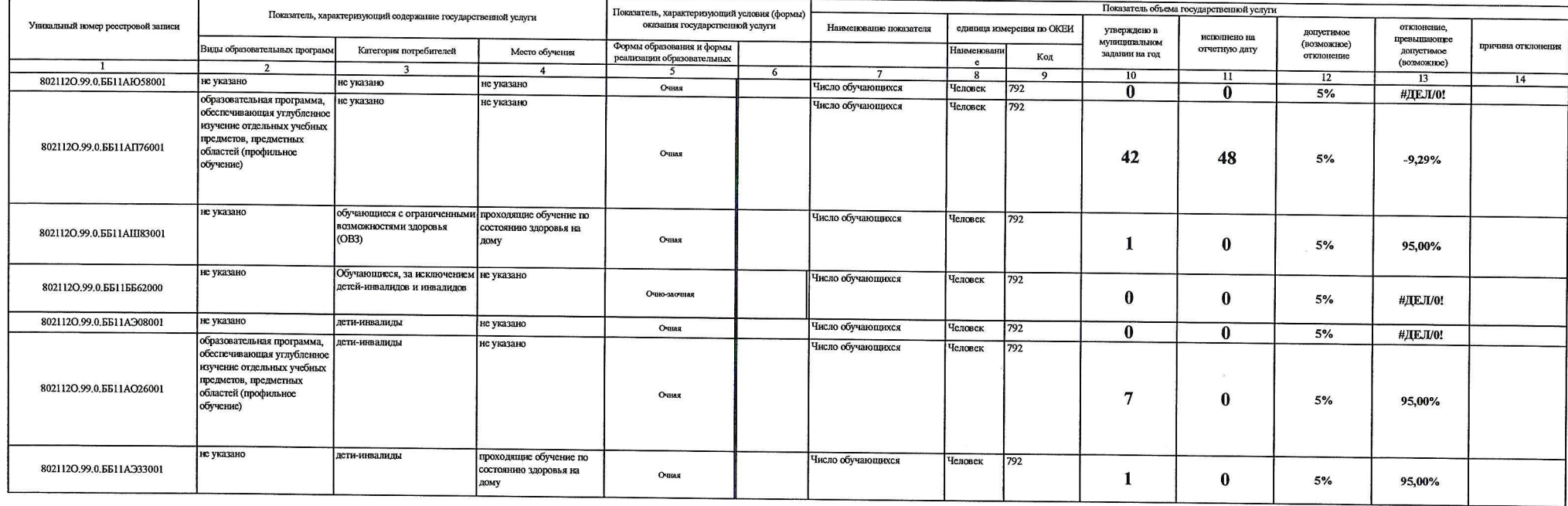

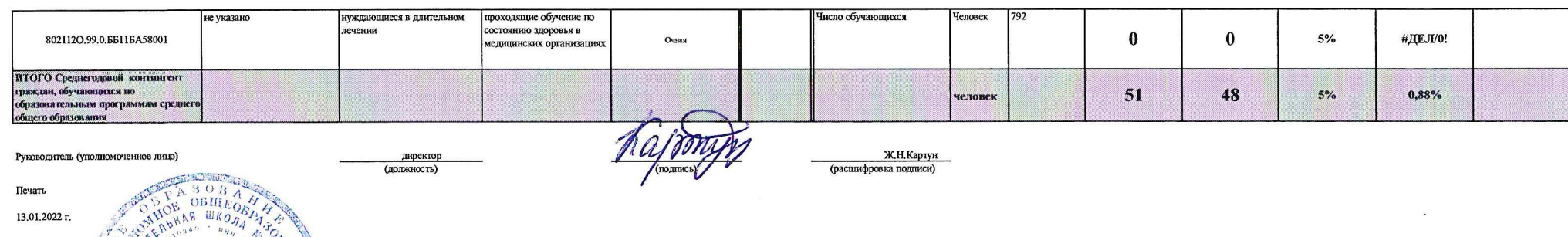

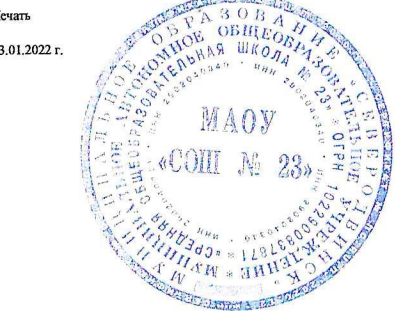